## **智行理财网** 柴犬币怎么操作?柴犬币应该怎么交易

莱特币是一种数字货币,它的产生和比特币相似,是由以太坊的联合创始人Charl es Lee于2011年发明的,众所周知,该数字货币交易市场非常活跃,而且人气很高 。要购买和交易柴犬币,您可以按照以下步骤操作:

 下载并安装Bitget手机应用程序,可以在应用商店中搜索Bitget,并根据您的操作 系统下载安装。安装完成后,打开Bitget应用程序并创建一个帐户。点击"注册"按 钮,按照提示输入所需信息创建您的账户。注册成功后,使用您的帐户登录到Bitg et应用程序。

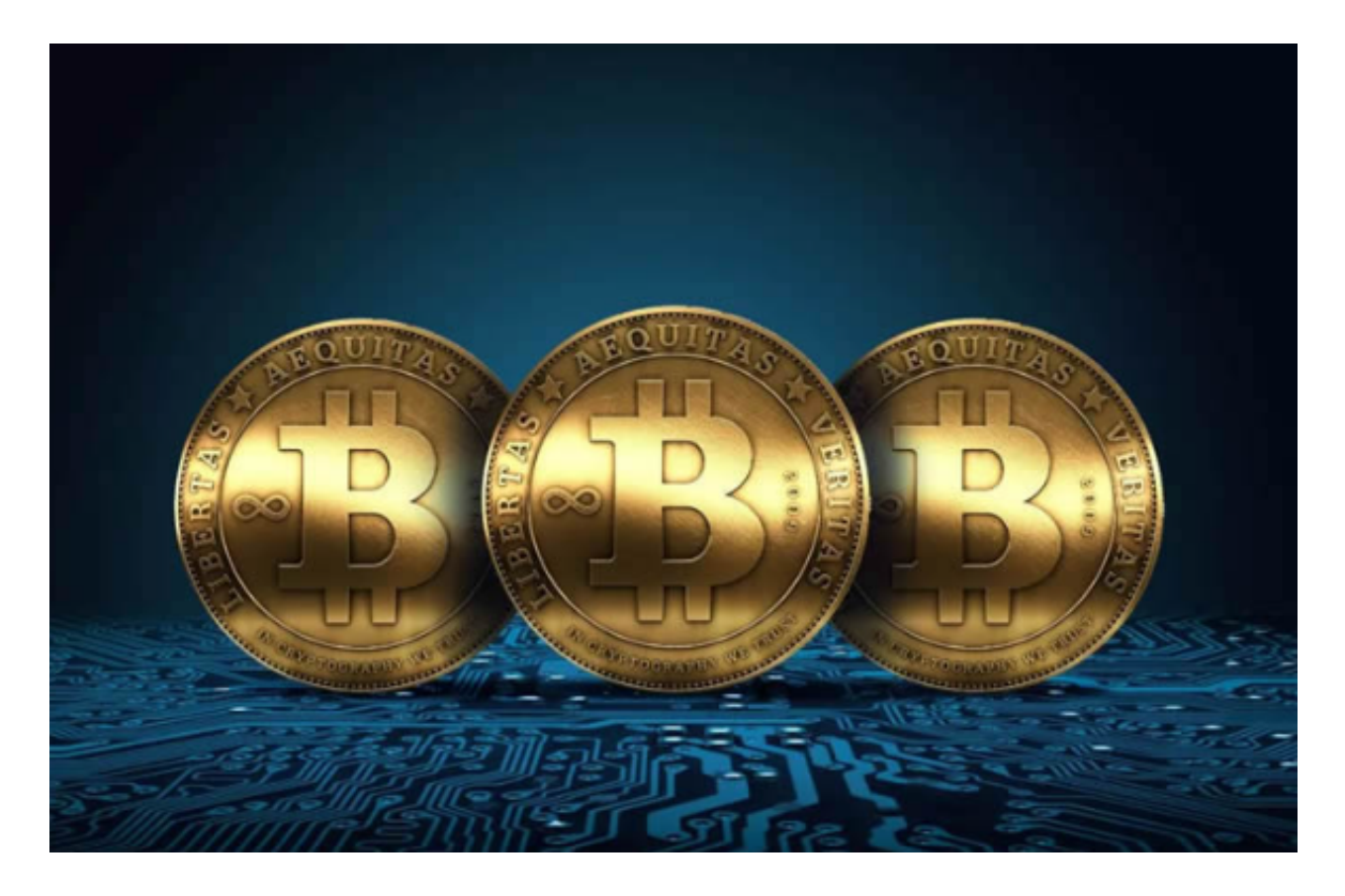

 登录Bitget后,在应用程序的底部导航栏找到"交易"选项,点击进入交易页面。在 交易页面,您可以搜索并找到柴犬币。点击柴犬币图标进入柴犬币交易页面。

 在柴犬币交易页面,您可以选择要使用的交易对,比如柴犬币对USDT。选择您想 要使用的交易对后,您将进入柴犬币交易界面。

 在柴犬币交易页面,您可以选择购买或卖出柴犬币。如果您想购买柴犬币,请点 击"买入"选项,并设置您想要购买的数量和价格。

 在设置完成后,点击"买入"按钮确认您的订单。如果您的订单成功匹配到卖出订 单,您的柴犬币将会出现在您的账户余额中。

 请注意,上述步骤仅为一般的操作指南,实际操作可能会有所不同。在进行交易 之前,建议您熟悉Bitget应用程序的功能和交易规则,并在必要时寻求专业建议。

 Bitget交易平台深度非常好,据TokenInsight官网最新统计衍生品交易所流通性B itget排名第四。目前Bitget BTC/USDT合约稳定的成交量在2千万张以上,交易深 度使盘口价差持续稳定在0.5美元以内。非小号数据显示, Bitget BTC/USDT交易量稳居前五。

 Bitget合约种类齐全,币种丰富,目前可支持正向合约、反向合约,拥有8个币种 ,14个交易对。专业的量化工具与多元的交易策略完美结合,才能产出更好的效益 。就量化工具而言,Bitget早已接入了万能API模块库CCXT等第三方平台。

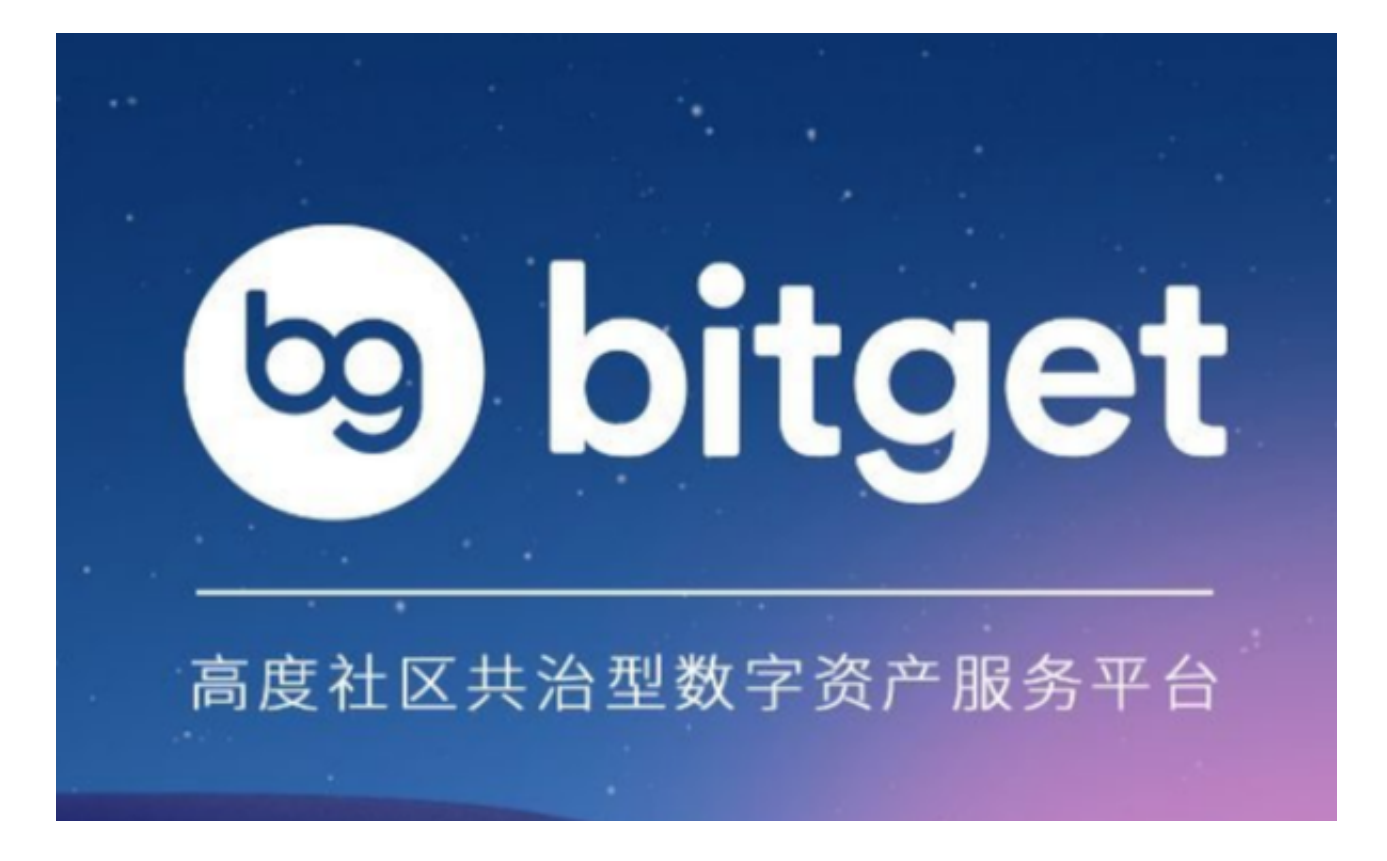

 Bitget提供多种客服支持方式,包括在线客服、邮件客服、社交媒体客服等。用户 在使用平台时遇到问题可以及时联系客服寻求帮助。交易限制Bitget平台对用户的 交易有一定的限制,如单笔交易最高金额、单日交易最高金额等。